**[胡俊](https://zhiliao.h3c.com/User/other/0)** 2006-10-09 发表

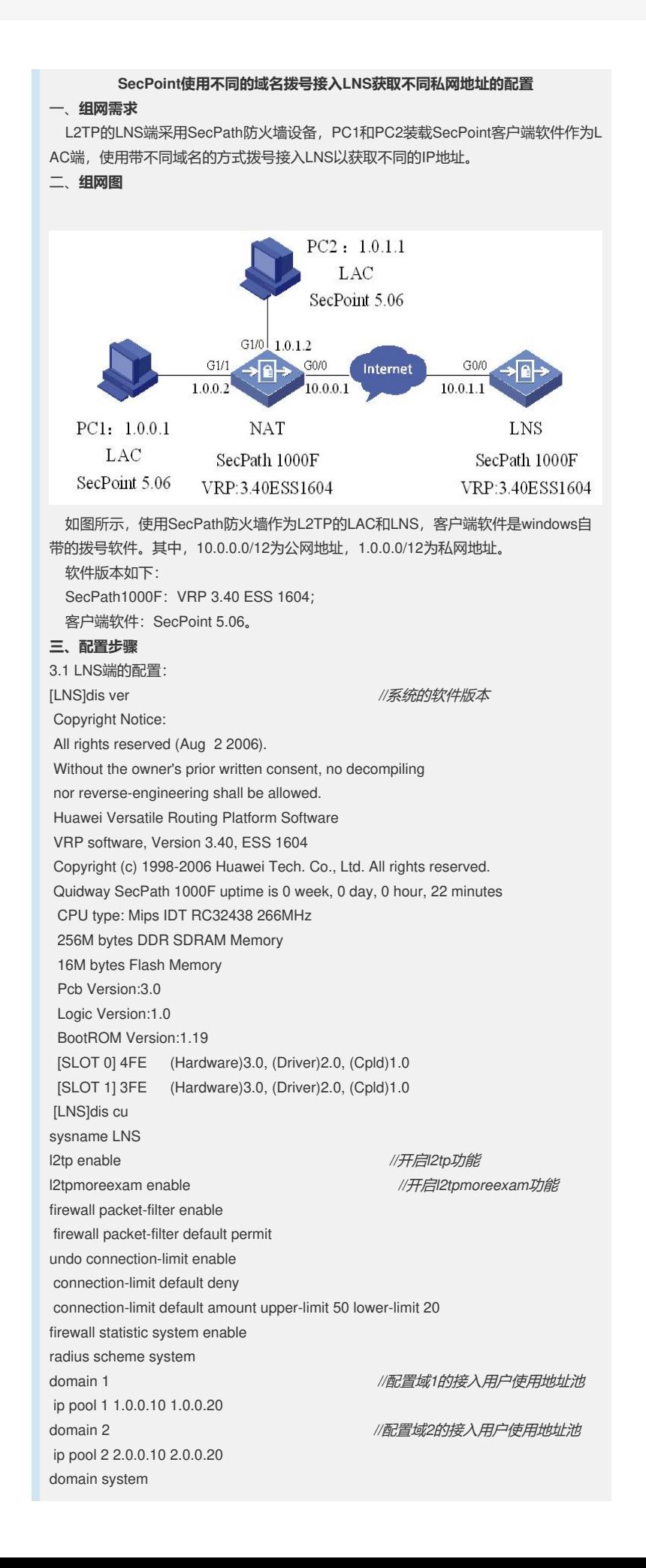

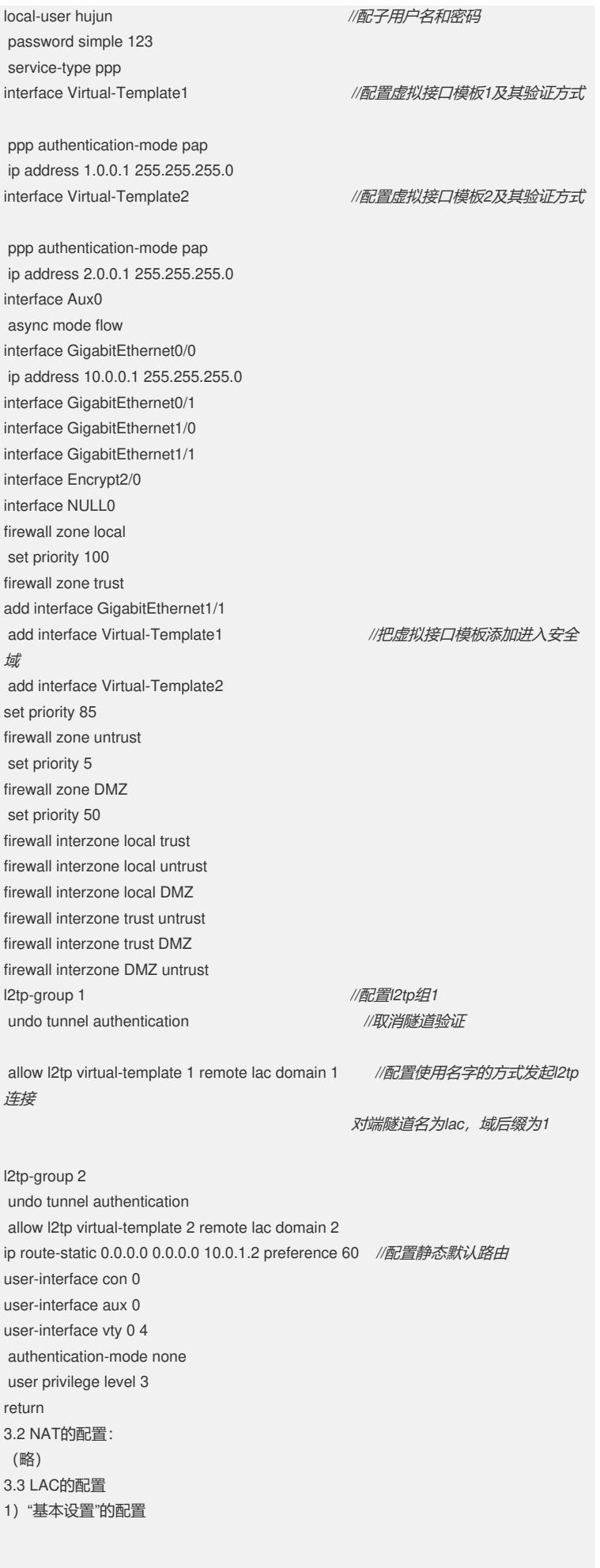

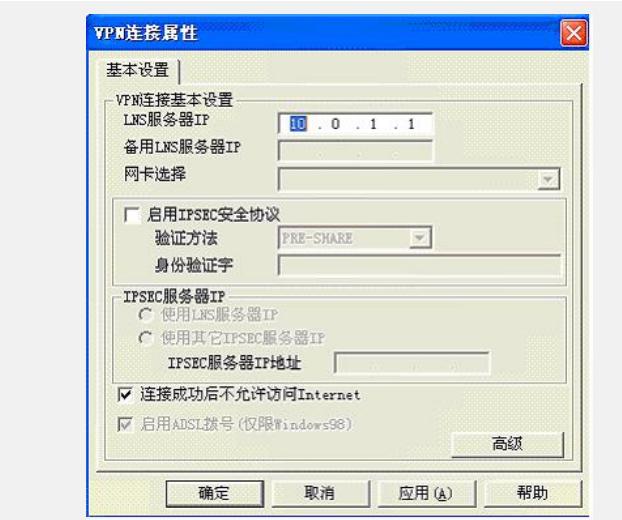

## 2)"L2TP设置"的配置

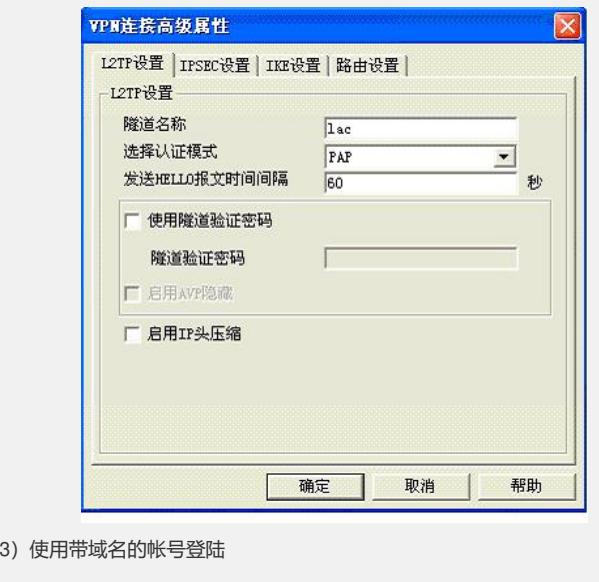

## **四、配置关键点**

请见配置里面的蓝色斜体字和红色标记的位子。